## Unprocessed Purchase Receipt Valuation Report

Last Modified on 06/10/2024 2:08 pm CDT

There are specific rules set up to determine how a Purchase Receipt is valued in Agvance. The Unprocessed Purchase Receipt Valuation report found at *Accounting Reports / Inventory / Purchase* will display this value.

If the Product is in an Estimated Cost Inventory Department, then the program will value the Product on the Unprocessed Purchase Receipt Valuation report using the Purchase Receipt cost.

## Unprocessed Purchase Receipts Valuation Sorted by Date Product ID Product Freight/Add'l Charges TotalCost PO# Discount Ticket # 03/13/2024 03/13/2024 No 785999999 Urea 50-0-0 5.00 Tons 2.00 Tons Nο 652 120022 DErt00 785999999: Urea 50-0-0 527 730 0.00 0.00 2 638 65 527.730 No Total For Lot 14.000 Tons 7.388.22 Total For 03/13/2024 06/06/2024 5.00 Tons 2.00 Tons 2.750.00 06/06/2024 No Ace Chemical Inc DE#00 785999999 Urea 50-0-0 550.000 0.00 785999999 Urea 50-0-0 0.00 0.00 1,030.00 Farmers Co-op 515.000 Total For Lot 7.000 Tons 3.780.00 7.000 Tons 3,780.00 **Grand Total** 11,168,22

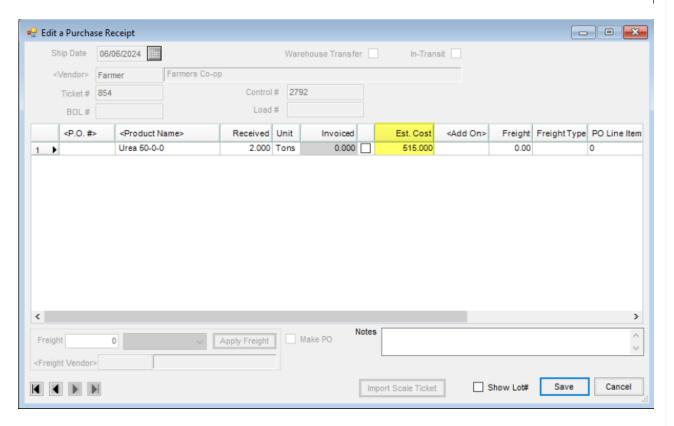

If for some reason the Purchase Receipt does not have a cost or the Product is not in an Estimated Cost Inventory Department, then the program will use the Purchase Order cost, if a Purchase Order is referenced.

## **Unprocessed Purchase Receipts Valuation**

| Date       | Voided | <u>Vendor</u>      | Ticket # | PO#    | Dept   | Product ID | ted by Date<br>Product | Received |      | Cost     | Freight/Add'l Charges | Discount | TotalCost |
|------------|--------|--------------------|----------|--------|--------|------------|------------------------|----------|------|----------|-----------------------|----------|-----------|
| 03/13/2024 |        |                    |          |        |        |            |                        |          |      |          |                       |          |           |
| 03/13/2024 | No     | White Chemical Com | 326      | 120024 | DFrt00 | 785999999  | Urea 50-0-0            | 7.00     | Tons | 527.730  | 0.00                  | 0.00     | 3,694.11  |
|            | No     |                    | 652      | 120022 | DFrt00 | 785999999  | Urea 50-0-0            | 5.00     | Tons | 527.730  | 0.00                  | 0.00     | 2,638.65  |
|            | No     |                    | 785      | 120023 | DFrt00 | 785999999  | Urea 50-0-0            | 2.00     | Tons | 527.730  | 0.00                  | 0.00     | 1,055.46  |
|            |        |                    |          |        |        |            | Total For Lot          | 14.000   | Tons |          |                       |          | 7,388.22  |
|            |        |                    |          |        |        | Total Fo   | r 03/13/2024           | 14.000   | Tons |          |                       |          | 7,388.22  |
| 06/06/202  | 24     |                    |          |        |        |            |                        |          |      |          |                       |          |           |
| 06/06/2024 | No     | Ace Chemical Inc   | 85       |        | DFrt00 | 785999999  | Urea 50-0-0            | 5.00     | Tons | 550.000  | 0.00                  | 0.00     | 2,750.00  |
|            |        |                    |          |        |        |            | Total For Lot          | 5.000    | Tons |          |                       |          | 2,750.00  |
|            |        |                    |          |        |        | Total Fo   | r 06/06/2024           | 5.000    | Tons |          |                       |          | 2,750.00  |
|            |        |                    |          |        |        |            |                        |          |      | Grand To | otal                  |          | 10,138.22 |

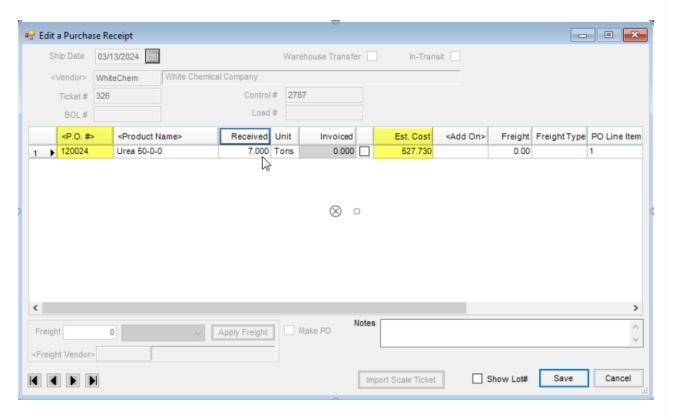

If there is not a Purchase Order referenced, then the program will use the Product's Last Cost.

## **Unprocessed Purchase Receipts Valuation**

| <u>Date</u> | <u>Voided</u> | Vendor             | Ticket # | PO#    | Dept   | Product ID | ted by Date<br>Product | Received |      | Cost    | Freight/Add'l Charges | Discount | <u>TotalCost</u> |
|-------------|---------------|--------------------|----------|--------|--------|------------|------------------------|----------|------|---------|-----------------------|----------|------------------|
| 03/13/202   | 4             |                    |          |        |        |            |                        |          |      |         |                       |          |                  |
| 03/13/2024  | No            | White Chemical Com | 326      | 120024 | DFrt00 | 785999999  | Urea 50-0-0            | 7.00     | Tons | 527.730 | 0.00                  | 0.00     | 3,694.11         |
|             | No            |                    | 652      | 120022 | DFrt00 | 785999999  | Urea 50-0-0            | 5.00     | Tons | 527.730 | 0.00                  | 0.00     | 2,638.65         |
|             | No            |                    | 785      | 120023 | DFrt00 | 785999999  | Urea 50-0-0            | 2.00     | Tons | 527.730 | 0.00                  | 0.00     | 1,055.46         |
|             |               |                    |          |        |        |            | Total For Lot          | 14.000   | Tons |         |                       |          | 7,388.22         |
|             |               |                    |          |        |        | Total Fo   | r 03/13/2024           | 14.000   | Tons |         |                       |          | 7,388.22         |
| 06/06/202   | 4             |                    |          |        |        |            |                        |          |      |         |                       |          |                  |
| 06/06/2024  | No            | Ace Chemical Inc   | 85       |        | DFrt00 | 785999999  | Urea 50-0-0            | 5.00     | Tons | 550.000 | 0.00                  | 0.00     | 2.750.00         |
|             |               |                    |          |        |        |            | Total For Lot          | 5.000    | Tons |         |                       |          | 2,750.00         |
|             |               |                    |          |        |        | Total Fo   | r 06/06/2024           | 5.000    | Tons |         |                       |          | 2.750.00         |
|             |               |                    |          |        |        |            |                        |          |      | Grand ' | Total                 |          | 10,138.22        |
|             |               |                    |          |        |        |            |                        |          |      | 214114  |                       |          |                  |
|             |               |                    |          |        |        |            |                        |          |      |         |                       |          |                  |

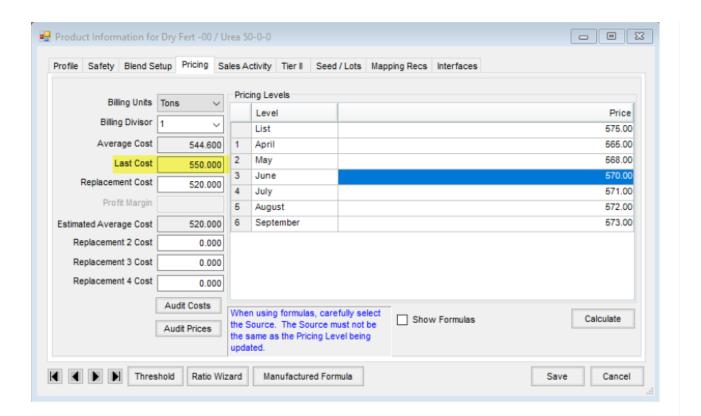